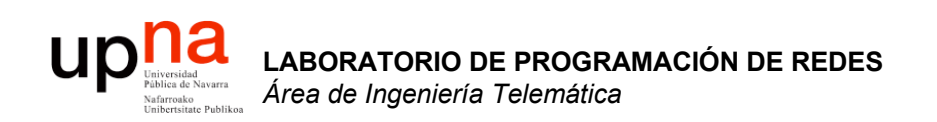

### Problema de agotamiento de direcciones

Area de Ingeniería Telemática http://www.tlm.unavarra.es

Laboratorio de Programación de Redes 3º Ingeniería Técnica en Informática de Gestión

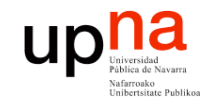

# Objetivo

• Ver diferentes soluciones al problema de la escasez de direcciones IP

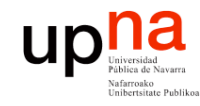

## Contenido

- **LABORATORIO DE PROGRAMACIÓN DE REDES** *Área de Ingeniería Telem* **LABORATORIO DE<br>PROGRAMACIÓN DE REDES**<br>Área de Ingeniería Telemática
- Introducción
- El problema
- Algunas soluciones
	- DHCP
	- NAT
	- $-IPV6$

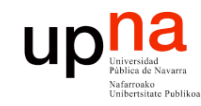

### Contenido

- **LABORATORIO DE PROGRAMACIÓN DE REDES** *Área de Ingeniería Telem* **LABORATORIO DE<br>PROGRAMACIÓN DE REDES**<br>Área de Ingeniería Telemática
- **Introducción**
- El problema
- Algunas soluciones
	- DHCP
	- NAT
	- $-IPV6$

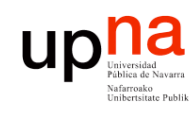

**PROGRAMACIÓN DE REDES** *Área de Ingeniería Telem* **LABORATORIO DE<br>PROGRAMACIÓN DE REDES<br>Área de Ingeniería Telemática** 

# UDP: User Datagram Protocol

- RFC 768
- Protocolo de transporte simple, sin gran inteligencia
- Servicio "best effort"
- Datagramas
- Los datagramas UDP se pueden:
	- Perder
	- Llegar desordenados a la aplicación
- ¿Transferencia fiable sobre UDP?
	- Añadir fiabilidad en el nivel de aplicación
	- ¡Recuperación ante errores específica de cada aplicación!
- Sin conexión:
	- No hay handshaking entre emisor y receptor
	- Cada datagrama UDP es procesado de forma independiente a los demás
- Empleado frecuentemente para aplicaciones de streaming multimedia
	- Soportan pérdidas
	- Sensibles a la tasa de envío
- Otros usos de UDP:
	- DNS
	- SNMP

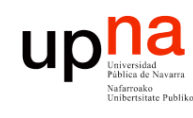

**PROGRAMACIÓN DE REDES** *Área de Ingeniería Telem* **LABORATORIO DE<br>PROGRAMACIÓN DE REDES<br>Área de Ingeniería Telemática** 

## UDP: User Datagram Protocol

- ¿Por qué existe UDP?
	- Es simple: no hay que mantener estado
	- Un establecimiento de conexión añadiría retardo no deseado
	- Cabecera pequeña
	- $-$  No hay control congestión: puede enviar tan rápido como desee
- Encapsulado en paquetes IP, protocolo 17
- Cuando un host recibe un datagrama UDP :
	- Comprueba el puerto destino en el mismo
	- Dirige el segmento a la aplicación esperando datos a ese puerto
- Diferentes IP origen o puertos origen van al mismo punto de acceso al servicio (SAP)

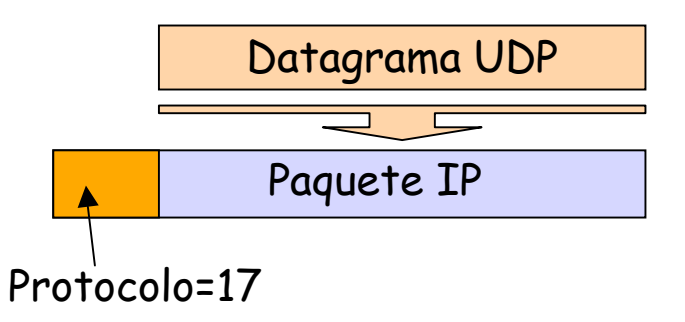

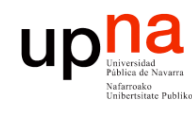

**PROGRAMACIÓN DE REDES** *Área de Ingeniería Telem* **LABORATORIO DE<br>PROGRAMACIÓN DE REDES<br>Área de Ingeniería Telemática** 

### Cabecera UDP

#### **Puerto origen**

- Normalmente lo escoge el sistema operativo
- Suele ser un puerto efímero

#### **Puerto destino**

- Puerto del servidor
- *Well known* o se debe conocer por algún medio

#### **Respuesta servidor**→**cliente**

- Sentido contrario
- Puerto origen es el del servidor (*well known*)
- Puerto destino el efímero del cliente

#### **Longitud**

• Bytes del datagrama UDP

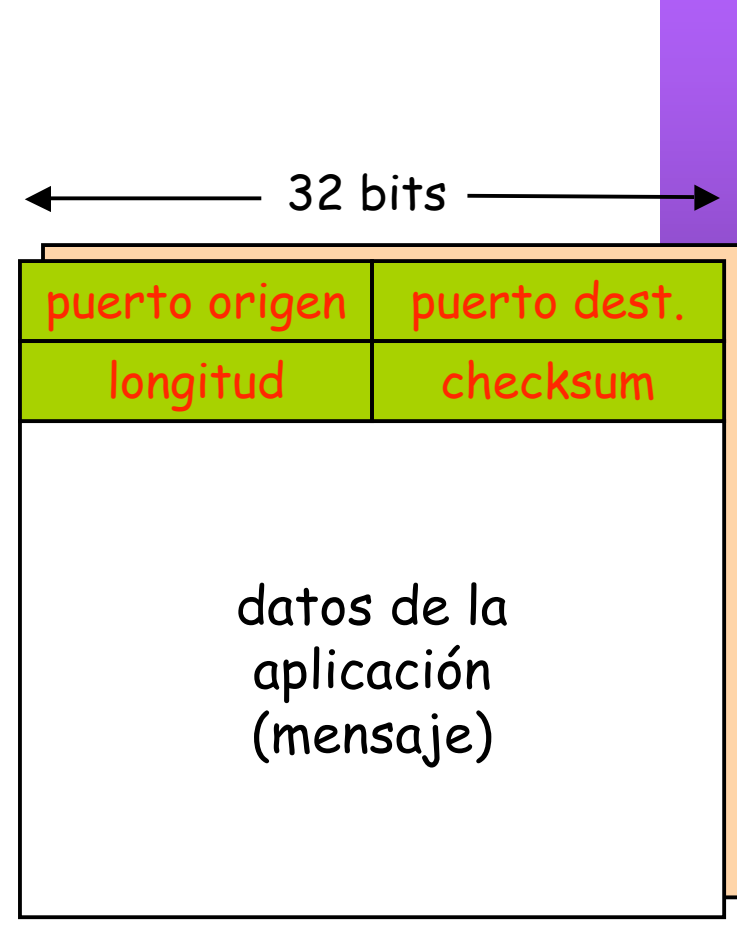

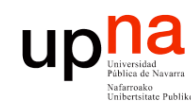

# **TCP**

- **LABORATORIO DE PROGRAMACIÓN DE REDES** *Área de Ingeniería Telem* **LABORATORIO DE<br>PROGRAMACIÓN DE REDES<br>Área de Ingeniería Telemática**
- *Transmission Control Protocol*
- Nivel de transporte
- RFCs 793, 1122, 1323, 2018, 2581
- Orientado a conexión
- Flujo de datos:
	- *Stream* de bytes
	- **Fiable**
	- Ordenado
	- Full duplex
- Control de flujo
	- Evitar congestionar al receptor
- Control de congestión
	- Evitar congestionar la red

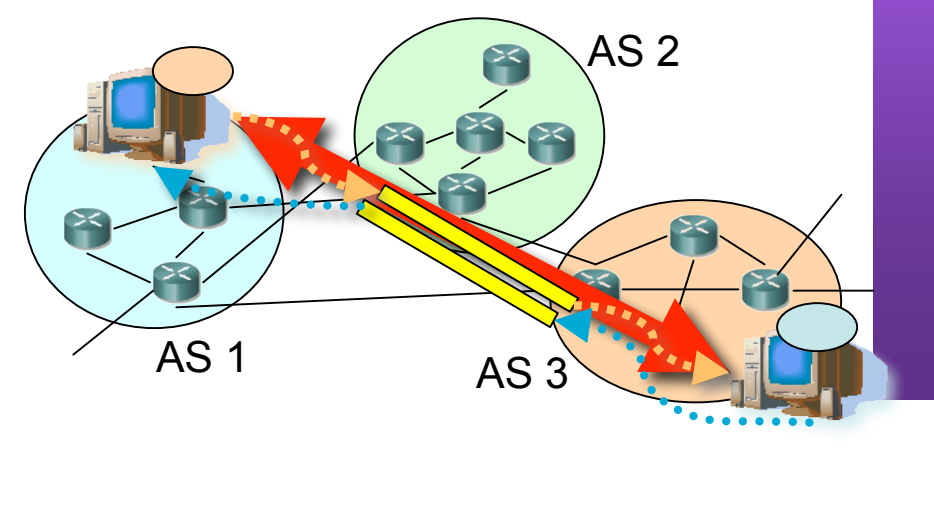

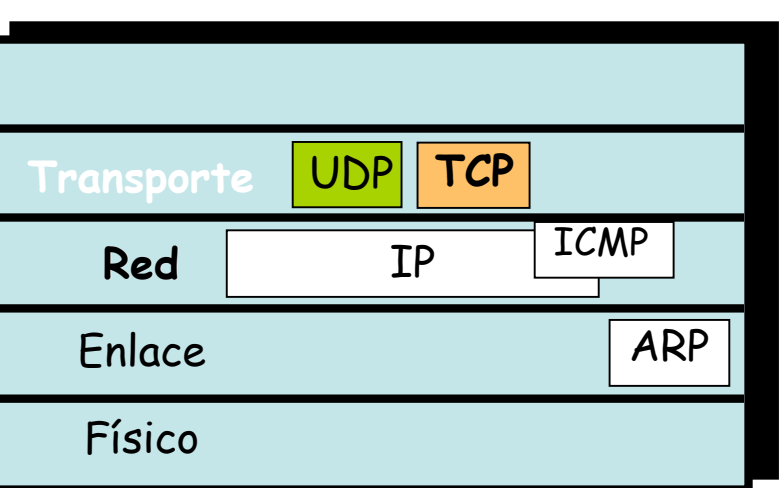

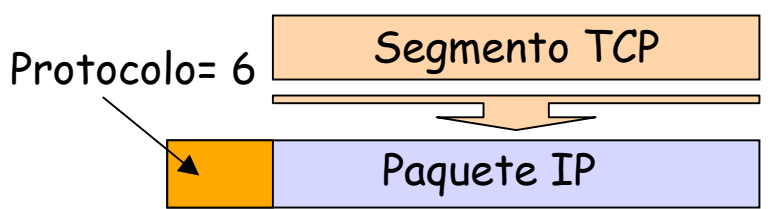

#### **Up Id** Demultiplexación con conexión

- **LABORATORIO DE PROGRAMACIÓN DE REDES** *Área de Ingeniería Telem* LABORATORIO DE<br>PROGRAMACIÓN DE REDES<br>Á*rea de Ingeniería Telemática*
- Conexión identificada por 2 sockets
- Cada socket identificado por: Dirección IP y Puerto TCP
- Es decir, la conexión viene identificada por:
	- Dirección IP (1), Puerto TCP (1)
	- Dirección IP (2), Puerto TCP (2)
- El receptor emplea la cuaterna para demultiplexar

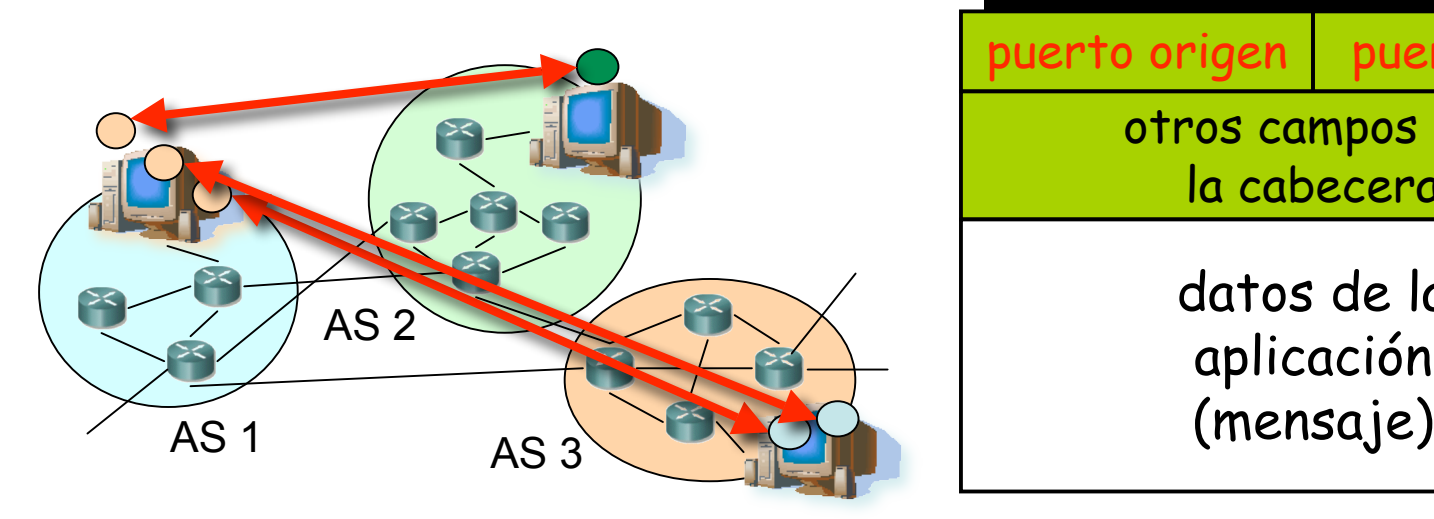

- Cada host soporta múltiples conexiones TCP simultáneas
- Con que uno de los 4 valores sea diferente la conexión ya es diferente
- Well-known ports, registrados, efímeros, igual que para UDP

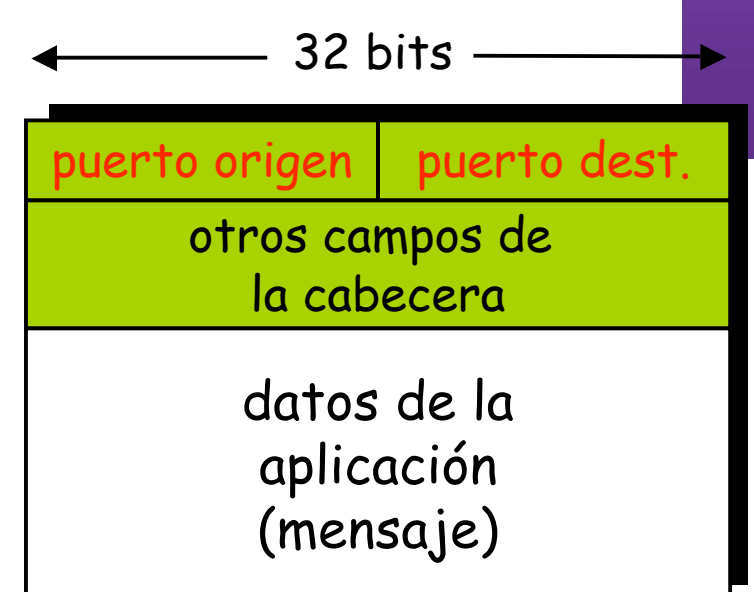

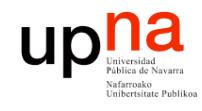

#### **Estableciendo una conexión:**

• *Three way handshake*

#### **Paso 1:**

- El extremo **cliente** envía un segmento solicitando una conexión al servidor
- El segmento **no tiene datos**, solo cabecera
- **SYN**

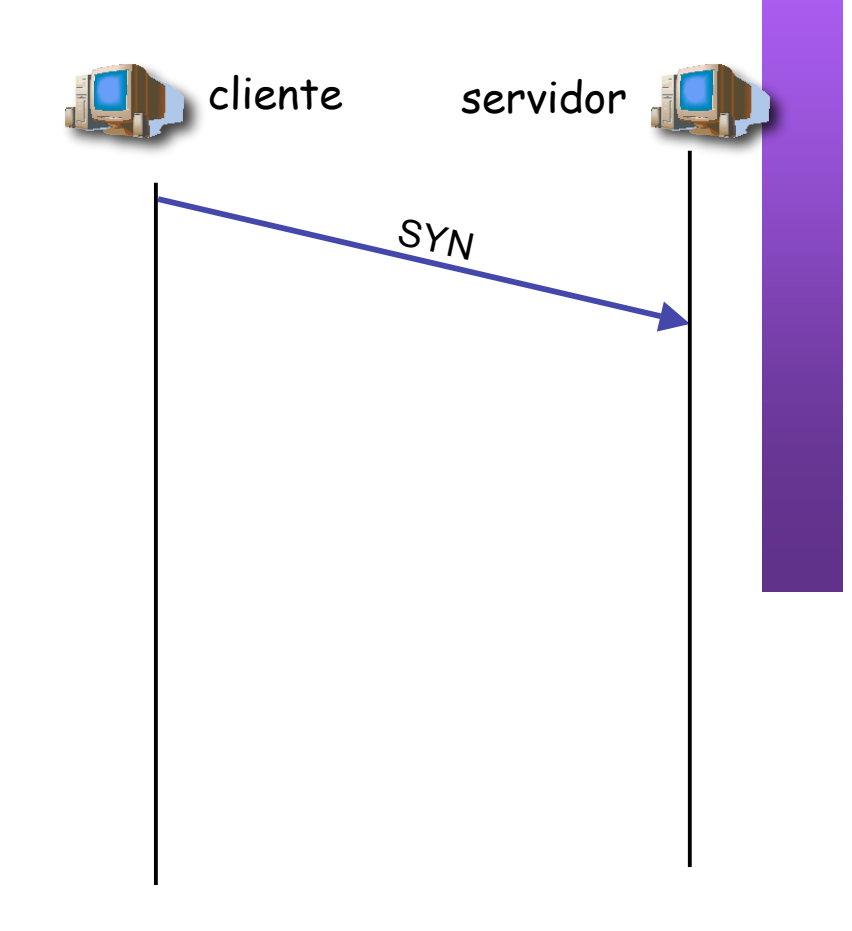

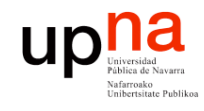

#### **Paso 2:**

- El extremo **servidor** envía un segmento al cliente confirmando (acknowledgement) la recepción del SYN
- En el mismo segmento el servidor indica su deseo de establecer la conexión (SYN)
- El segmento **no tiene datos**, solo cabecera

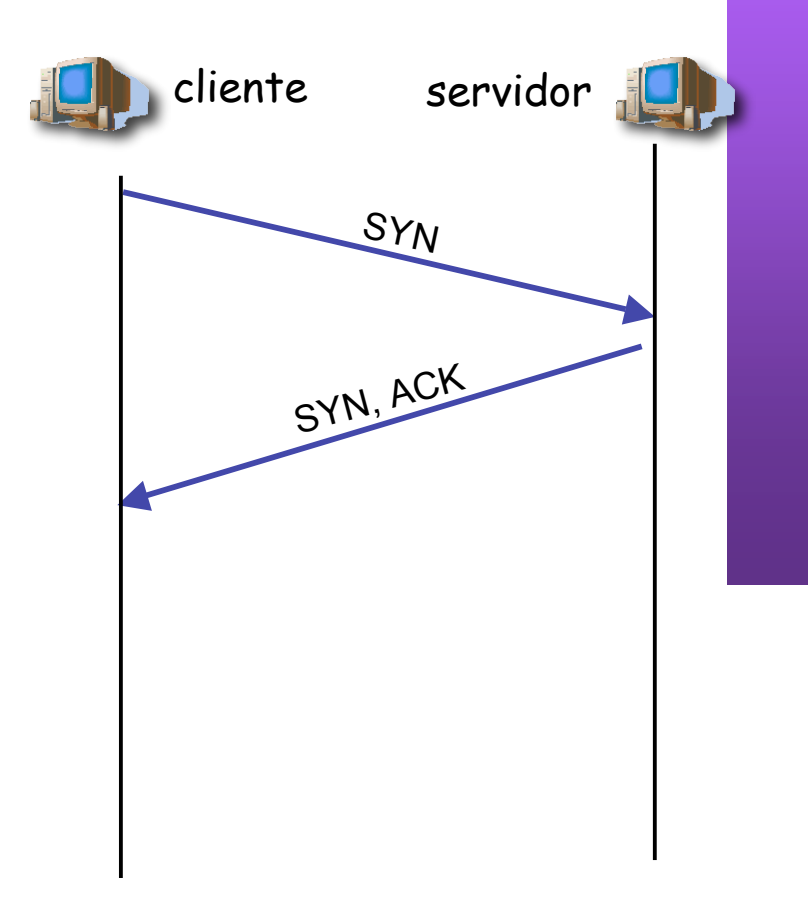

![](_page_11_Picture_0.jpeg)

#### **Paso 3:**

- El extremo **cliente** envía una confirmación al SYN del servidor
- El segmento **no tiene datos**, solo cabecera
- Conexión establecida

**Transferencia de datos…**

![](_page_11_Figure_7.jpeg)

![](_page_12_Picture_0.jpeg)

**LABORATORIO DE PROGRAMACIÓN DE REDES** *Área de Ingeniería Telem* **LABORATORIO DE<br>PROGRAMACIÓN DE REDES<br>Área de Ingeniería Telemática** 

#### Cerrando una conexión

#### **Paso 1:**

- **Un extremo** envía un segmento solicitando el cierre de la conexión
- El segmento **no tiene datos**, solo cabecera
- **FIN**

![](_page_12_Figure_8.jpeg)

![](_page_13_Picture_0.jpeg)

#### **Paso 2:**

- El otro extremo confirma (ACK) la recepción del FIN
- El extremo que ha enviado el FIN ya no puede enviar más datos nuevos
- **Cierre solo de un sentido** de la comunicación

![](_page_13_Picture_7.jpeg)

![](_page_14_Picture_0.jpeg)

#### **Paso 3:**

- El otro extremo envía un segmento solicitando el cierre de la conexión
- El segmento no tiene datos, solo cabecera

![](_page_14_Picture_6.jpeg)

![](_page_15_Picture_0.jpeg)

#### **Paso 4:**

- Confirmación de ese segundo FIN
- Por si ese último ACK se pierde, el que lo envió espera un tiempo (podría tener que volverlo a enviar)
- Conexión cerrada

![](_page_15_Picture_7.jpeg)

![](_page_16_Picture_0.jpeg)

### Diagrama de estados

![](_page_16_Figure_2.jpeg)

![](_page_17_Picture_0.jpeg)

### Diagrama de estados

![](_page_17_Figure_2.jpeg)

![](_page_18_Picture_0.jpeg)

### Diagrama de estados

![](_page_18_Figure_2.jpeg)

![](_page_19_Figure_0.jpeg)

![](_page_20_Picture_0.jpeg)

### Ejemplo

**LABORATORIO DE PROGRAMACIÓN DE REDES** *Área de Ingeniería Telem* **LABORATORIO DE<br>PROGRAMACIÓN DE REDES<br>Área de Ingeniería Telemática** 

\$ tcpdump -ttnlS tcp and host 10.1.11.1 Kernel filter, protocol ALL, datagram packet socket tcpdump: listening on all devices 54.171 1.1.1.12.1798 > 10.1.11.1.telnet: **S** 3462181145:3462181145(0) 54.175 10.1.11.1.telnet > 1.1.1.12.1798: **S** 1997882026:1997882026(0) ack 3462181146 54.175 1.1.1.12.1798 > 10.1.11.1.telnet: . 3462181146:3462181146(0) ack 1997882027

*54.177 1.1.1.12.1798 > 10.1.11.1.telnet: P 3462181146:3462181173(27) ack 1997882027 54.178 10.1.11.1.telnet > 1.1.1.12.1798: . 1997882027:1997882027(0) ack 3462181173 ...*

66.816 10.1.11.1.telnet > 1.1.1.12.1798: **F**P 1997882551:1997882559(8) ack 3462181333 66.816 1.1.1.12.1798 > 10.1.11.1.telnet: . 3462181333:3462181333(0) ack 1997882560 66.817 1.1.1.12.1798 > 10.1.11.1.telnet: **F** 3462181333:3462181333(0) ack 1997882560 66.818 10.1.11.1.telnet > 1.1.1.12.1798: . 1997882560:1997882560(0) ack 3462181334

![](_page_21_Picture_0.jpeg)

## Contenido

- **LABORATORIO DE PROGRAMACIÓN DE REDES** *Área de Ingeniería Telem* **LABORATORIO DE<br>PROGRAMACIÓN DE REDES**<br>Área de Ingeniería Telemática
- Introducción
- El problema
- Algunas soluciones
	- DHCP
	- NAT
	- $-IPV6$

![](_page_22_Picture_0.jpeg)

## Contenido

- **LABORATORIO DE PROGRAMACIÓN DE REDES** *Área de Ingeniería Telem* **LABORATORIO DE<br>PROGRAMACIÓN DE REDES**<br>Área de Ingeniería Telemática
- Introducción
- **El problema**
- Algunas soluciones
	- DHCP
	- NAT
	- $-IPV6$

![](_page_23_Picture_0.jpeg)

## Problemas de IPv4

![](_page_23_Picture_2.jpeg)

- Escasez de direcciones
- Complejidad innecesaria en los routers

![](_page_24_Picture_0.jpeg)

**PROGRAMACIÓN DE REDES** *Área de Ingeniería Telem* LABORATORIO DE<br>PROGRAMACIÓN DE REDES<br>Á*rea de Ingeniería Telemática* 

#### ¿Dónde se desperdician direcciones?

- Redes con clases:
	- Clase A: Más de 16M de direcciones
	- Clase B: 64K direcciones
- PCs que se usen esporádicamente

![](_page_25_Picture_0.jpeg)

# A continuación…

- Introducción
- El problema
- **Algunas soluciones**
	- **DHCP**
	- **NAT**
	- **IPv6**